# **imagens de apostas esportivas**

- 1. imagens de apostas esportivas
- 2. imagens de apostas esportivas :sportingbet galera
- 3. imagens de apostas esportivas :betano em dolar

### **imagens de apostas esportivas**

#### Resumo:

**imagens de apostas esportivas : Descubra os presentes de apostas em nosdacomunicacao.com.br! Registre-se e receba um bônus de boas-vindas para começar a ganhar!** 

#### contente:

No Telegram, existem dois tipos de canais: públicos e privados. Os canais públicos podem ser acessados por qualquer pessoa, enquanto que os canais privados exigem que você seja convidado pelo proprietário ou tenha um link de convite para se juntar.

Canais privados no Telegram podem ser tratados da mesma forma que canais públicos em caso de disputas de conteúdo. No entanto, caso um canal privado tenha um link de convite público, será tratado como um canal público.

Como se juntar a um canal privado no Telegram?

Para se juntar a um canal privado no Telegram, siga as etapas abaixo:

Pedir ao proprietário do canal que você envie um convite.

#### [bet pix](https://www.dimen.com.br/bet-pix-2024-05-17-id-8863.html)

Apostas Esportivas: Entenda como um Simulador Pode Ajuda na Melhoria de Suas Estatégias As apostas esportivas são uma forma emocionante e potencialmente lucrativa de se engajar em imagens de apostas esportivas eventos esportivos. No entanto, sem uma estratégia sólida, pode ser difícil obter sucesso consistente. Isso é onde um simulador de apostas esportivas pode ser uma ferramenta útil.

O que é um Simulador de Apostas Esportivas?

Um simulador de apostas esportivas é uma ferramenta que permite ao apostador fazer testes para avaliar os possíveis resultados de uma estratégia. Ele usa dados históricos e algoritmos complexos para simular resultados de apostas hipotéticas, permitindo que o apostador ajuste imagens de apostas esportivas estratégia antes de arriscar seu próprio dinheiro. Como um Simulador de Apostas Esportivas Pode Ajuda?

Um simulador de apostas esportivas pode ajudar a melhorar suas estratégias de várias maneiras. Primeiro, ele permite que você teste diferentes estratégias sem arriscar seu próprio dinheiro. Além disso, ele pode ajudá-lo a identificar tendências e padrões que poderiam ser obscuros em imagens de apostas esportivas outras formas. Por exemplo, você pode descobrir que uma determinada equipe tem um histórico consistente de sobrepujar as expectativas em imagens de apostas esportivas jogos em imagens de apostas esportivas casa, o que pode informar suas apostas futuras.

Como Usar um Simulador de Apostas Esportivas

Para usar um simulador de apostas esportivas, você precisará primeiro se inscrever em imagens de apostas esportivas um serviço confiável. Em seguida, você pode começar a simular diferentes cenários, ajustando imagens de apostas esportivas estratégia à medida que aprende mais sobre os resultados hipotéticos. Alguns simuladores também permitem que você jogue com jogos de apostas virtuais, o que pode ajudá-lo a sentir-se mais à vontade com o processo de apostas antes de arriscar seu próprio dinheiro.

Conclusão

Em resumo, um simulador de apostas esportivas pode ser uma ferramenta bem valiosa para

qualquer pessoa que esteja interessada em imagens de apostas esportivas melhorar suas estratégias de apostas esportivas. Com a capacidade de testar diferentes cenários sem arriscar seu próprio dinheiro, ele oferece uma forma segura e eficaz de se familiarizar com o mundo das apostas esportivas. Além disso, imagens de apostas esportivas capacidade de identificar tendências e padrões pode ser inestimável ao longo do caminho para o sucesso consistente. Perguntas Frequentes

 $Q:$ 

Como calcular odds em imagens de apostas esportivas apostas simples? R:

Para calcular odds em imagens de apostas esportivas apostas simples, divida 1 pela odd. Em seguida, multiplique o resultado por 100 para obter a porcentagem de chances. Por exemplo, se a odd for 2.0, a porcentagem de chances será 50% (1/2 = 0,5; 0,5 x 100 = 50).

# **imagens de apostas esportivas :sportingbet galera**

er o seguinte. 1. No dispositivo android, navegue até 'Apps' > 'Configurações'>

ça', mas habilite 'Fontes desconhecidas' e toque em imagens de apostas esportivas 'OK' para concordar em imagens de apostas esportivas

var essa configuração. Isso permitirá a instalação de aplicativos de terceiros e APKs tônomos. Como instalar arquivo APK no ativo do dispositivo operacional :

é 100% até 8.000 orns. Apenas um prêmio está disponível a cada pessoa! Para ativarar do ouro e seu depósito em 4 imagens de apostas esportivas pelo menos 100 ml... Addres: BeWinnerDeposit? Methodm com

mites ( Bonús), How to Make - Step by 1. casino :

# **imagens de apostas esportivas :betano em dolar**

# **Partido Socialista ganó las elecciones regionales en Cataluña**

El Partido Socialista ganó las elecciones regionales en Cataluña, España, el domingo 14 de febrero, en medio de una prueba de fuego para la medida polarizadora del presidente del Gobierno, Pedro Sánchez, de brindar amnistía a los separatistas.

### **Una victoria trascendental con desafíos**

Aunque los socialistas celebran una victoria trascendental, necesitarán semanas de negociaciones y, posiblemente, la repetición de las elecciones si no se llega a un acuerdo. Sin embargo, por primera vez en más de una década, podrían formar un gobierno regional dirigido por un partido que se opone a la independencia.

### **Nuevo liderazgo y esfuerzos de colaboración**

Salvador Illa, el líder catalán del partido, se dirigió a sus partidarios y declaró: "Los catalanes han decidido abrir una nueva época". Illa ha prometido mejoras en los servicios sociales, la educación y la gestión de la sequía, pero necesitará el apoyo del partido independentista Esquerra Republicana de Catalunya (Izquierda Republicana de Cataluña) y de Comuns, un movimiento de izquierda, para formar gobierno.

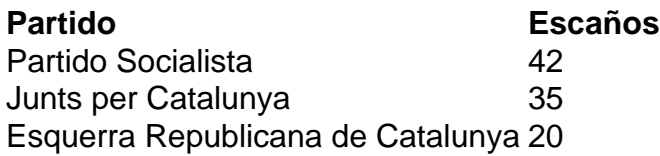

#### **Desafíos en la formación de gobierno**

"Ganar no significa gobernar", dijo Toni Rodón, profesor de Ciencias Políticas. Aunque Esquerra ha apoyado a Sánchez en el Parlamento español, no se espera que las negociaciones en Cataluña sean fáciles. El principal rival de los socialistas, el partido independentista Junts per Catalunya, no podrá formar gobierno con otros partidos independentistas, que obtuvieron malos resultados.

Author: nosdacomunicacao.com.br Subject: imagens de apostas esportivas Keywords: imagens de apostas esportivas Update: 2024/5/17 15:05:23